# Package 'scRepertoire'

December 14, 2023

Title A toolkit for single-cell immune receptor profiling

**Version** 1.13.0

#### **Description**

scRepertoire was built to process data derived from the 10x Genomics Chromium Immune Profiling for both T-cell receptor (TCR) and immunoglobulin (Ig) enrichment workflows and subsequently interacts with the popular Seurat and SingleCellExperiment R packages. It also allows for general analysis of single-cell clonotype information without the use of expression information. The package functions as a wrapper for Startrac and powerTCR R packages.

License GPL-2

Encoding UTF-8

LazyData true

RoxygenNote 7.2.1

biocViews Software, ImmunoOncology, SingleCell, Classification, Annotation, Sequencing

**Depends** ggplot2,  $R$  ( $>= 4.0$ )

Imports stringdist, dplyr, reshape2, ggalluvial, stringr, vegan, powerTCR, SingleCellExperiment, SummarizedExperiment, plyr, parallel, doParallel, methods, utils, rlang, igraph, ggraph, tidygraph, SeuratObject

Suggests knitr, rmarkdown, BiocStyle, circlize, scales, Seurat, scater

#### VignetteBuilder knitr

git\_url https://git.bioconductor.org/packages/scRepertoire

git\_branch devel

git\_last\_commit cd9dd17

git\_last\_commit\_date 2023-10-24

Repository Bioconductor 3.19

Date/Publication 2023-12-13

Author Nick Borcherding [aut, cre]

Maintainer Nick Borcherding <ncborch@gmail.com>

## **Table of contents:**

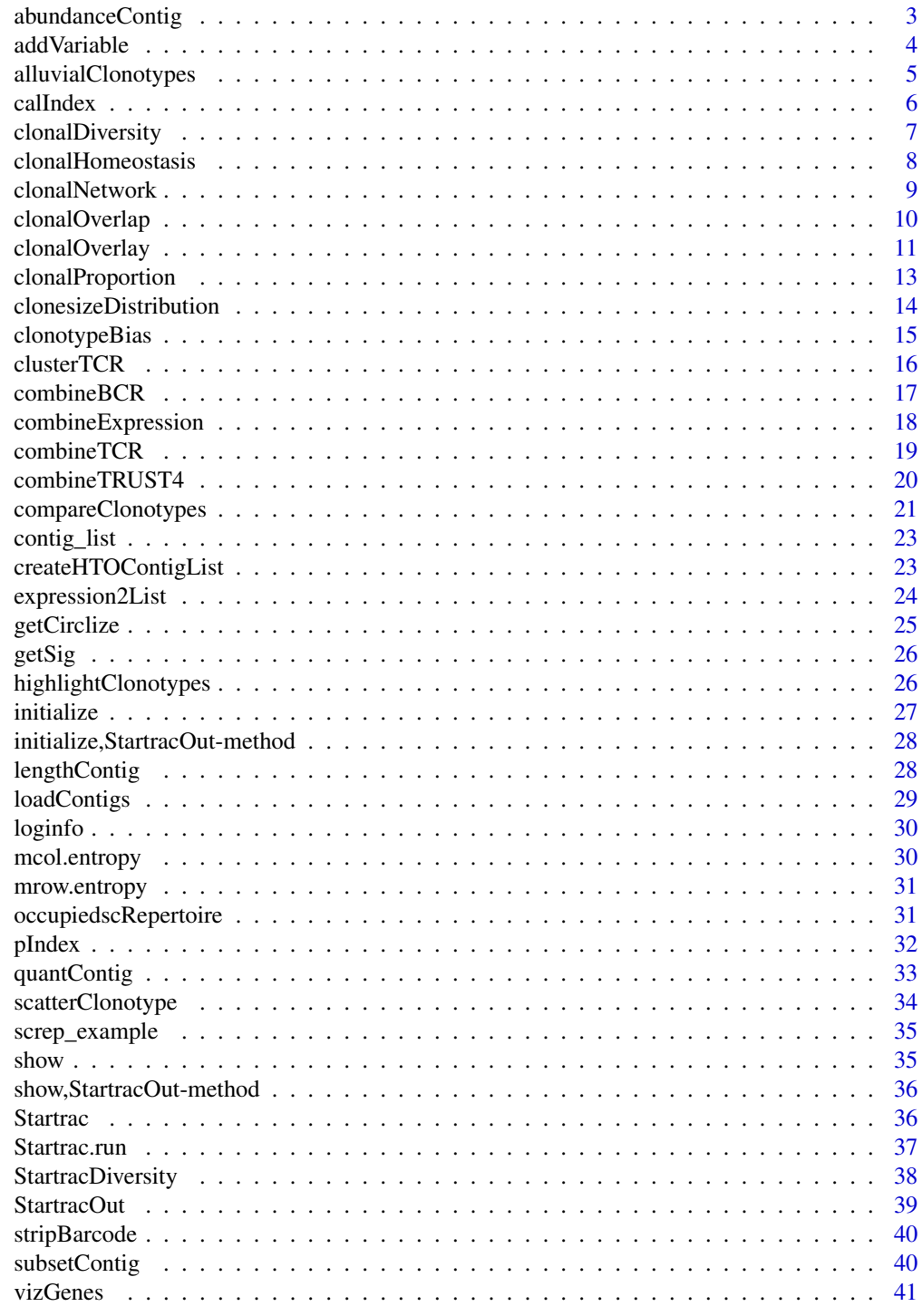

**Index** 

<span id="page-2-0"></span>

## Description

This function takes the output of combineTCR(), combineBCR(), or expression2List() and displays the number of clonotypes at specific frequencies by sample or group. Visualization can either be a line graph using calculated numbers or if scale = TRUE, the output will be a density plot. Multiple sequencing runs can be group together using the group parameter. If a matrix output for the data is preferred, set exportTable = TRUE.

#### Usage

```
abundanceContig(
  df,
  cloneCall = "strict",
  chain = "both",
  scale = FALSE,
  group.by = NULL,
  split.by = NULL,
 order = TRUE,
  exportTable = FALSE
)
```
## Arguments

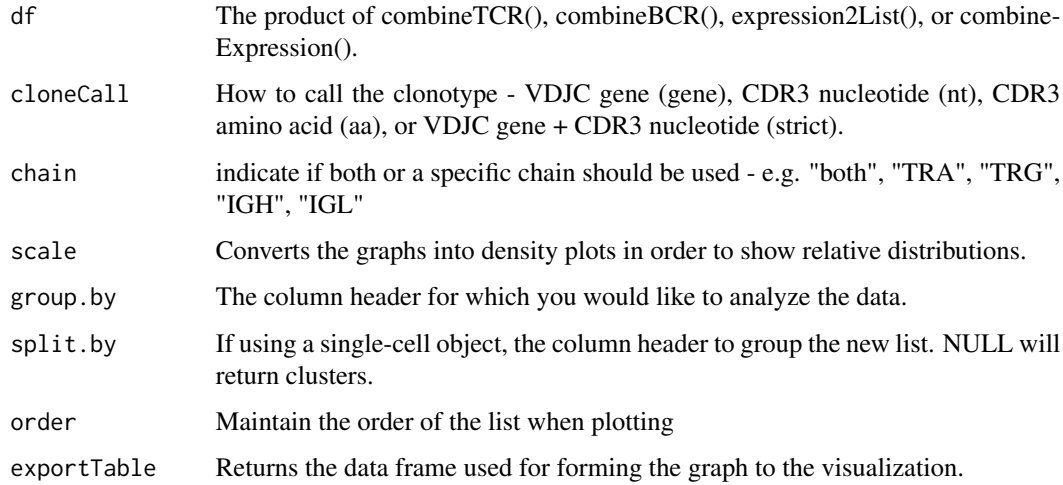

#### Value

ggplot of the total or relative abundance of clonotypes across quanta

#### Examples

```
#Making combined contig data
x <- contig_list
combined <- combineTCR(x, rep(c("PX", "PY", "PZ"), each=2),
rep(c("P", "T"), 3), cells ="T-AB")
abundanceContig(combined, cloneCall = "gene", scale = FALSE)
```
addVariable *Adding variables after the combination of contigs.*

## Description

This function adds variables to the product of combineTCR() combineBCR() or expression2List() to be used in later visualizations. For each element, the function will add a column (labled by name) with the variable. The length of the variable paramater needs to match the length of the combined object.

## Usage

```
addVariable(df, name = NULL, variables = NULL)
```
## Arguments

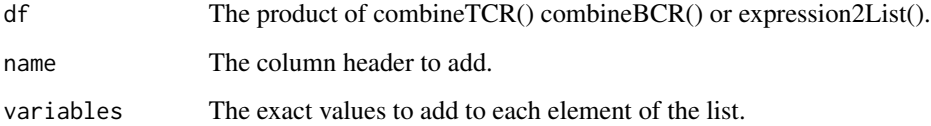

#### Value

list of contigs with a new column (name).

## Examples

```
x <- contig_list
combined <- combineTCR(x, rep(c("PX", "PY", "PZ"), each=2),
rep(c("P", "T"), 3), cells ="T-AB")
combined \leq addVariable(combined, name = "batch", variables = c(1,1,1,1,2,2))
```
<span id="page-3-0"></span>

<span id="page-4-0"></span>alluvialClonotypes *Exploring interaction of clonotypes by seurat or SCE dynamics*

#### Description

View the proportional contribution of clonotypes by seurat or SCE object meta data after combine-Expression(). The visualization is based on the ggalluvial package, which requires the aesthetics to be part of the axes that are visualized. Therefore, alpha, facet, and color should be part of the the axes you wish to view or will add an additional stratum/column to the end of the graph.

#### Usage

```
alluvialClonotypes(
  sc,
  cloneCall = c("gene", "nt", "aa", "strict"),chain = "both",y \cdot a \times e \cdot s = \text{NULL}color = NULL,
  alpha = NULL,
  facet = NULL\lambda
```
#### Arguments

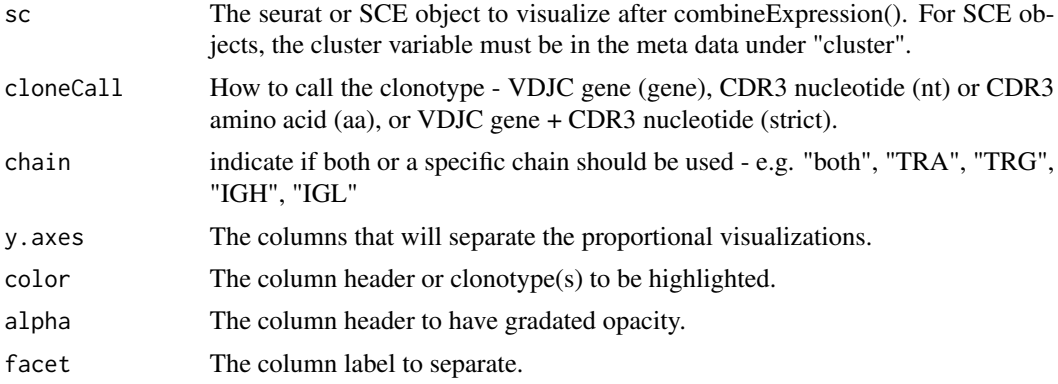

#### Value

Alluvial ggplot comparing clonotype distribution across selected parameters.

## Examples

```
#Getting the combined contigs
combined <- combineTCR(contig_list, rep(c("PX", "PY", "PZ"), each=2),
rep(c("P", "T"), 3), cells ="T-AB")
#Getting a sample of a Seurat object
```
#### 6 call ndex and the call of the call of the call of the call of the call of the call of the call of the call of the call of the call of the call of the call of the call of the call of the call of the call of the call of th

```
screp_example <- get(data("screp_example"))
sce <- suppressMessages(Seurat::UpdateSeuratObject(screp_example))
sce <- Seurat::as.SingleCellExperiment(sce)
#Using combineExpresion()
sce <- combineExpression(combined, sce)
#Using alluvialClonotypes()
alluvialClonotypes(sce, cloneCall = "gene",
y.axes = c("Patient", "ident"), color = "ident")
```
#### calIndex *Calculate cluster level indices*

## Description

Calculate cluster level indices

#### Usage

```
Startrac.calIndex(object, cores, n.perm, normEntropy)
```

```
## S4 method for signature 'Startrac'
calIndex(object, cores = NULL, n.perm = NULL, normEntropy = FALSE)
```
## Arguments

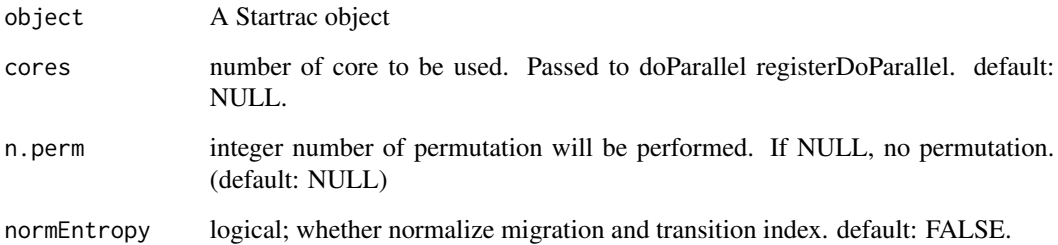

#### Value

an object of class Startrac

<span id="page-5-0"></span>

## Description

This function calculates traditional measures of diversity - Shannon, inverse Simpson, Chao1 index, abundance-based coverage estimators (ACE), and 1-Pielou's measure of species evenness by sample or group. The function automatically down samples the diversity metrics using 100 boot straps The group parameter can be used to condense the individual samples. If a matrix output for the data is preferred, set exportTable = TRUE.

## Usage

```
clonalDiversity(
  df,
  cloneCall = "strict",
  chain = "both",
  group.by = NULL,x. axis = NULL,split.by = NULL,
  exportTable = FALSE,
  n.boots = 100,
  return.boots = FALSE
\mathcal{E}
```
## Arguments

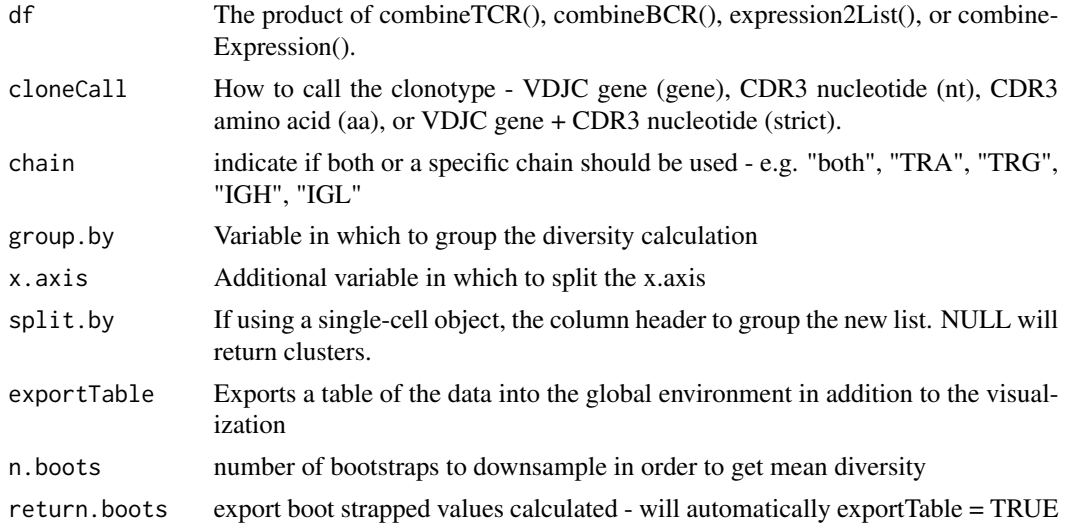

## Value

ggplot of the diversity of clonotype sequences across list

#### Author(s)

Andrew Malone, Nick Borcherding

#### Examples

```
#Making combined contig data
x <- contig_list
combined <- combineTCR(x, rep(c("PX", "PY", "PZ"), each=2),
rep(c("P", "T"), 3), cells ="T-AB")
clonalDiversity(combined, cloneCall = "gene")
```
clonalHomeostasis *Examining the clonal homeostasis*

## Description

This function calculates the space occupied by clonotype proportions. The grouping of these clonotypes is based on the parameter cloneTypes, at default, cloneTypes will group the clonotypes into bins of Rare  $= 0$  to 0.0001, Small  $= 0.0001$  to 0.001, etc. To adjust the proportions, change the number or labeling of the cloneTypes paramter. If a matrix output for the data is preferred, set exportTable = TRUE.

#### Usage

```
clonalHomeostasis(
  df,
 cloneTypes = c(Rare = 1e-04, Small = 0.001, Medium = 0.01, Large = 0.1, Hyperexpanded =
    1),
  cloneCall = "strict",
  chain = "both",group.py = NULL,split. by = NULL,
  exportTable = FALSE
)
```
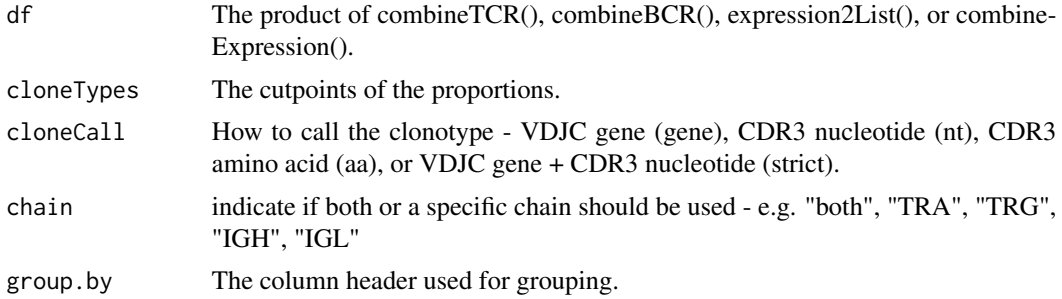

<span id="page-7-0"></span>

## <span id="page-8-0"></span>clonalNetwork 9

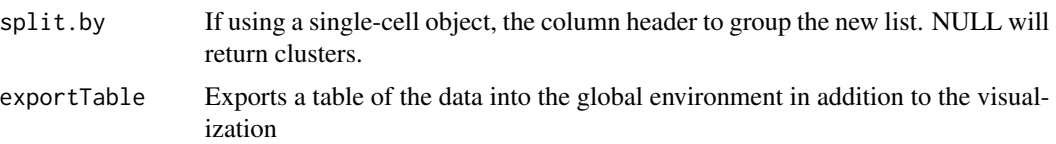

## Value

ggplot of the space occupied by the specific proportion of clonotypes

## Examples

```
#Making combined contig data
x <- contig_list
combined <- combineTCR(x, rep(c("PX", "PY", "PZ"), each=2),
rep(c("P", "T"), 3), cells = "T-AB")clonalHomeostasis(combined, cloneCall = "gene")
```
clonalNetwork *Visualize clonal network along reduced dimensions*

## Description

This function generates a network based on clonal proportions of an indicated identity and then superimposes the network onto a single-cell object dimensional reduction plot.

## Usage

```
clonalNetwork(
  sc,
  reduction = "umap",
  identity = "ident",
  filter.clones = NULL,
  filter.identity = NULL,
  filter.proportion = NULL,
  filter.graph = FALSE,
  cloneCall = "strict",
  chain = "both",
  exportTable = FALSE
)
```
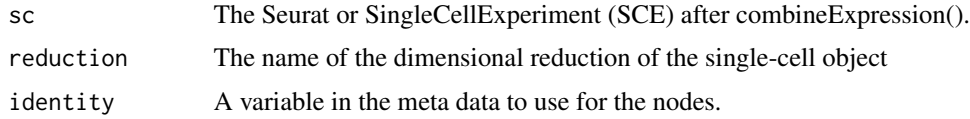

<span id="page-9-0"></span>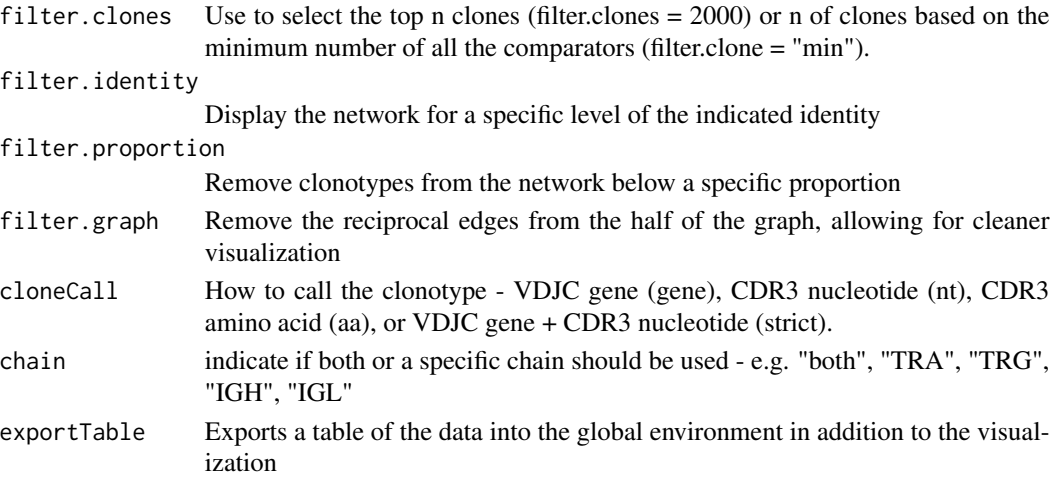

## Value

ggplot object

#### Examples

```
## Not run:
#Getting the combined contigs
combined <- combineTCR(contig_list, rep(c("PX", "PY", "PZ"), each=2),
rep(c("P", "T"), 3), cells ="T-AB")
#Getting a sample of a Seurat object
screp_example <- get(data("screp_example"))
#Using combineExpresion()
screp_example <- combineExpression(combined, screp_example)
#Using clonalNetwork()
clonalNetwork(screp_example, reduction = "umap",
              identity = "cluster")
## End(Not run)
```
clonalOverlap *Examining the clonal overlap between groups or samples*

## Description

This functions allows for the calculation and visualizations of the overlap coefficient, morisita, or jaccard index for clonotypes using the product of combineTCR(), combineBCR() or expression2list(). The overlap coefficient is calculated using the intersection of clonotypes divided by the length of the smallest component. If a matrix output for the data is preferred, set exportTable = TRUE.

## <span id="page-10-0"></span>clonalOverlay 11

## Usage

```
clonalOverlap(
  df,
  cloneCall = "strict",
  method = c("overlap", "morisita", "jaccard", "raw"),
  chain = "both",split.by = NULL,
  exportTable = FALSE
)
```
## Arguments

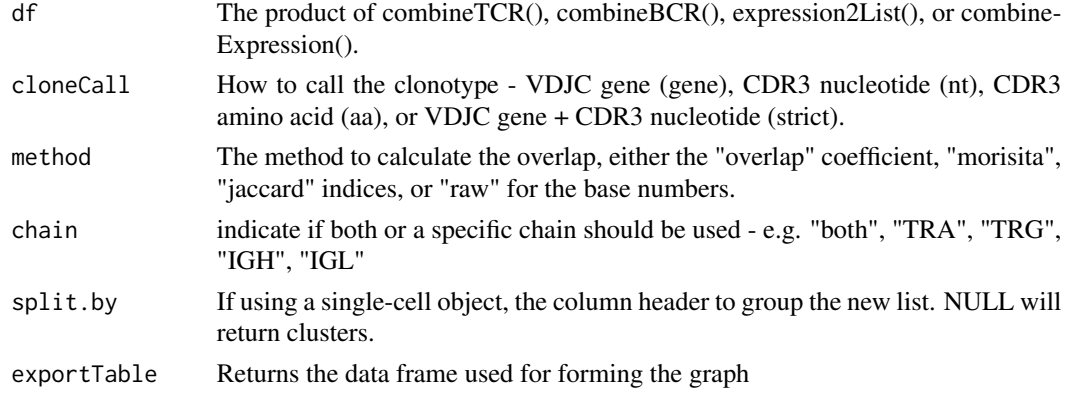

#### Value

ggplot of the clonotypic overlap between elements of a list

## Examples

```
#Making combined contig data
x <- contig_list
combined <- combineTCR(x, rep(c("PX", "PY", "PZ"), each=2),
rep(c("P", "T"), 3), cells ="T-AB")
clonalOverlap(combined, cloneCall = "gene", method = "overlap")
```
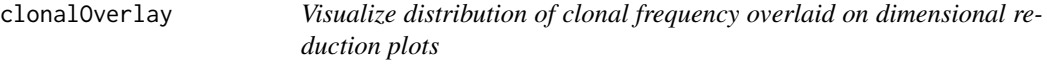

## Description

This function allows the user to visualize the clonal expansion by overlaying the cells with specific clonal frequency onto the dimensional reduction plots in Seurat. Credit to the idea goes to Drs Andreatta and Carmona and their work with [ProjectTIL.](https://github.com/carmonalab/ProjecTILs)

## Usage

```
clonalOverlay(
  sc,
  reduction = NULL,
  freq.cutpoint = 30,
  bins = 25,
  facet = NULL
\lambda
```
## Arguments

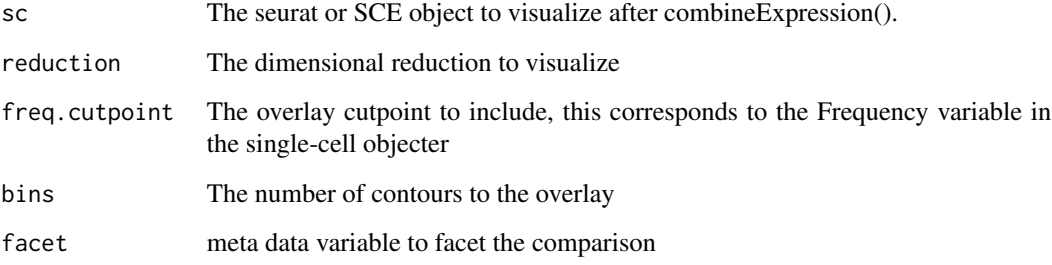

## Value

ggplot object

## Author(s)

Francesco Mazziotta, Nick Borcherding

#### Examples

```
#Getting the combined contigs
combined <- combineTCR(contig_list, rep(c("PX", "PY", "PZ"), each=2),
rep(c("P", "T"), 3), cells ="T-AB")
#Getting a sample of a Seurat object
screp_example <- get(data("screp_example"))
sce <- suppressMessages(Seurat::UpdateSeuratObject(screp_example))
#Using combineExpresion()
sce <- combineExpression(combined, sce)
#Using clonalOverlay()
clonalOverlay(sce, freq.cutpoint = 0.3, bins = 5)
```
<span id="page-12-0"></span>

## Description

This function calculates the relative clonal space occupied by the clonotypes. The grouping of these clonotypes is based on the parameter split, at default, split will group the clonotypes into bins of 1:10, 11:100, 101:1001, etc. To adjust the clonotypes selected, change the numbers in the variable split. If a matrix output for the data is preferred, set exportTable = TRUE.

#### Usage

```
clonalProportion(
  df,
  split = c(10, 100, 1000, 10000, 30000, 1e+05),
  cloneCall = "strict",
  chain = "both",group.py = NULL,split.by = NULL,
  exportTable = FALSE
\mathcal{L}
```
## Arguments

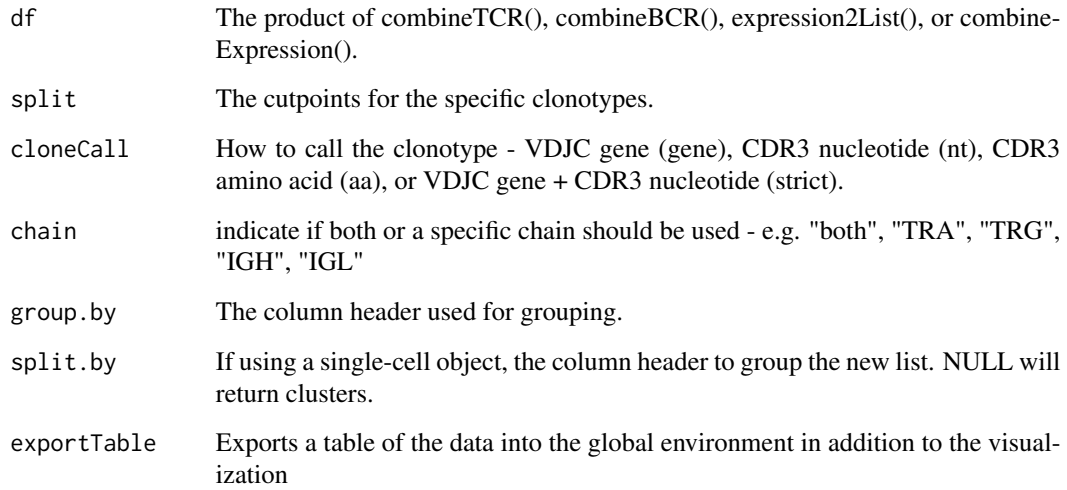

## Value

ggplot of the space occupied by the specific rank of clonotypes

## Examples

```
#Making combined contig data
x <- contig_list
combined <- combineTCR(x, rep(c("PX", "PY", "PZ"), each=2),
rep(c("P", "T"), 3), cells ="T-AB")
clonalProportion(combined, cloneCall = "gene")
```
clonesizeDistribution *Hierarchical clustering of clonotypes on clonotype size and Jensen-Shannon divergence*

## Description

This function produces a hierarchical clustering of clonotypes by sample using the Jensen-Shannon distance and discrete gamma-GPD spliced threshold model in [powerTCR R package.](https://bioconductor.org/packages/devel/bioc/html/powerTCR.html) Please read and cite PMID: 30485278 if using the function for analyses.

## Usage

```
clonesizeDistribution(
  df,
  cloneCall = "strict",
  chain = "both",
  method = "ward.D2",
  threshold = 1,
  group.py = NULL,split.by = NULL,
  exportTable = FALSE
)
```
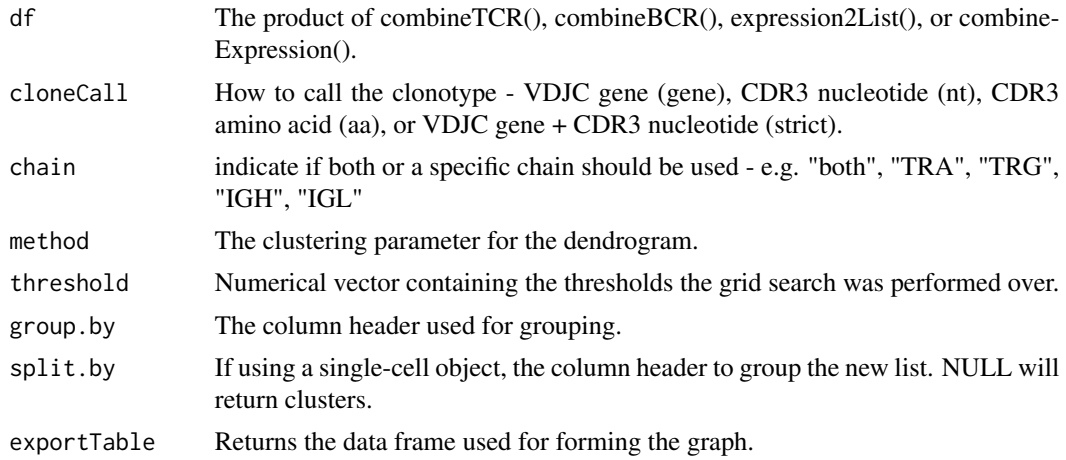

<span id="page-13-0"></span>

## <span id="page-14-0"></span>clonotypeBias 15

## Value

ggplot dendrogram of the clone size distribution

#### Examples

```
#Making combined contig data
x <- contig_list
combined <- combineTCR(x, rep(c("PX", "PY", "PZ"), each=2),
rep(c("P", "T"), 3), cells = "T-AB")clonesizeDistribution(combined, cloneCall = "strict", method="ward.D2")
```
clonotypeBias *Examine clonotype bias*

## **Description**

Clonotype bias method was developed and outlined from a single-cell [manuscript](https://www.biorxiv.org/content/10.1101/2021.09.20.458613v1) characterizing CD4 responses to acute and chronic infection. The metric seeks to quantify how individual clones are skewed towards a specific cellular compartment or cluster. A clonotype bias of 1 indicates that a clonotype is composed of cells from a single compartment or cluster, while a clonotype bias of 0 matches the background subtype distribution.

#### Usage

```
clonotypeBias(
  df,
  cloneCall = "strict",
  split.py = NULL,group.py = NULL,n.boots = 20,
 min.expand = 10,
  exportTable = FALSE
)
```
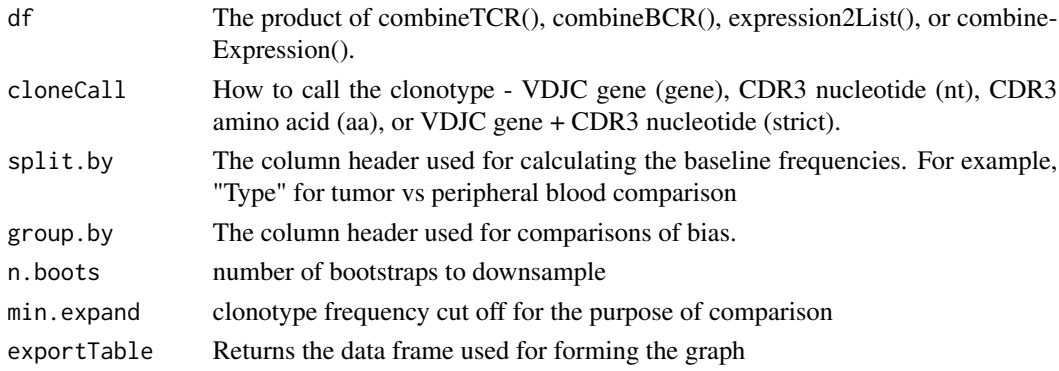

## <span id="page-15-0"></span>Value

Returns ggplot of the clonotype bias

#### Examples

```
## Not run:
Getting the combined contigs
combined <- combineTCR(contig_list, rep(c("PX", "PY", "PZ"), each=2),
rep(c("P", "T"), 3), cells ="T-AB")
#Getting a sample of a Seurat object
screp_example <- get(data("screp_example"))
sce <- suppressMessages(Seurat::UpdateSeuratObject(screp_example))
#Using combineExpresion()
sce <- combineExpression(combined, sce)
#Using occupiedscRepertoire()
clonotypeBias(sce, cloneCall = "aa", split.by = "Patient", group.by = "cluster",
n.boots = 20, min.expand =10)
## End(Not run)
```
clusterTCR *Clustering T cell receptors*

## Description

This function uses edit distances of either the nucleotide or amino acid sequences of the CDR3 to cluster similar TCRs together. The distance clustering will then be amended to the end of the list of combined contigs. The cluster will appear as CHAIN.num if a unique sequence or CHAIN:LD.num if clustered together. This function will only two chains recovered, multiple chains will automatically be reduced. This function also underlies the combineBCR() function and therefore not needed for B cells. This may take some time to calculate the distances and cluster.

```
clusterTCR(
  df,
  chain = NULL,sequence = NULL,
  threshold = 0.85,
  group.py = NULL)
```
#### <span id="page-16-0"></span>combineBCR 17

#### Arguments

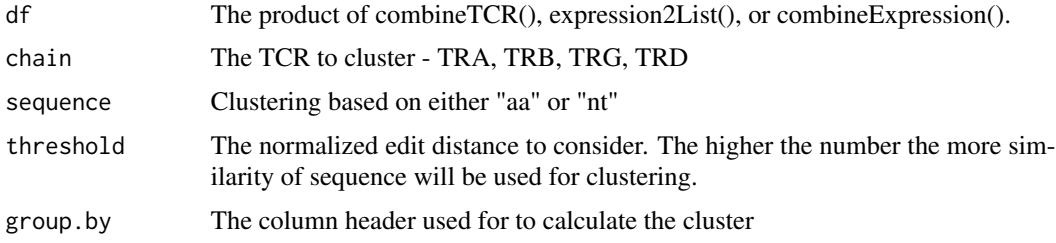

## Value

List of clonotypes for individual cell barcodes

#### Examples

```
combined <- combineTCR(contig_list, rep(c("PX", "PY", "PZ"), each=2),
rep(c("P", "T"), 3), cells ="T-AB")
```

```
sub_combined <- clusterTCR(combined[[2]], chain = "TRA", sequence = "aa")
```
<span id="page-16-1"></span>

combineBCR *Combining the list of B Cell Receptor contigs*

#### Description

This function consolidates a list of BCR sequencing results to the level of the individual cell barcodes. Using the samples and ID parameters, the function will add the strings as prefixes to prevent issues with repeated barcodes. The resulting new barcodes will need to match the seurat or SCE object in order to use, [combineExpression](#page-17-1). Unlike combineTCR(), combineBCR produces a column CTstrict of an index of nucleotide sequence and the corresponding v-gene. This index automatically caluclates the Levenshtein distance between sequences of the same length and will index sequences with  $\leq$  0.15 normalized Levenshtein distance with the same ID. After which, clonotype clusters are called using the igraph component() function. Clonotype that are clustered across multiple sequences will then be labeled with "LD" with the CTstrict header.

```
combineBCR(
  df,
  samples = NULL,
  ID = NULL,threshold = 0.85,
  removeNA = FALSE,
  removeMulti = FALSE
)
```
#### <span id="page-17-0"></span>**Arguments**

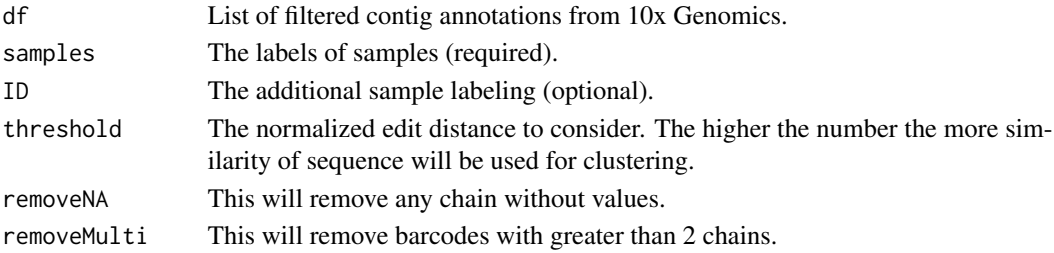

#### Value

List of clonotypes for individual cell barcodes

#### Examples

```
#Data derived from the 10x Genomics intratumoral NSCLC B cells
BCR <- read.csv("https://ncborcherding.github.io/vignettes/b_contigs.csv")
combined <- combineBCR(BCR, samples = "Patient1",
ID = "Time1", threshold = 0.85)
```
<span id="page-17-1"></span>combineExpression *Adding clonotype information to a Seurat or SCE object*

#### Description

This function adds the immune receptor information to the Seurat or SCE object to the meta data. By default this function also calculates the frequencies of the clonotypes by sequencing run (group.by = "none"). To change how the frequencies are calculated, select a column header for the group.by variable. Importantly, before using combineExpression() ensure the barcodes of the seurat or SCE object match the barcodes in the output of the combinedContig() call. Check changeNames() to change the prefix of the Seurat object. If combining more than one immune receptor type, barcodes with both receptors will be removed during the combination process.

```
combineExpression(
  df,
  sc,
  cloneCall = "strict",
  chain = "both",group.by = "none",proportion = TRUE,
  filterNA = FALSE,
 cloneTypes = c(Rare = 1e-04, Small = 0.001, Medium = 0.01, Large = 0.1, Hyperexpanded =
    1),
  addLabel = FALSE
)
```
#### <span id="page-18-0"></span>combineTCR 19

#### **Arguments**

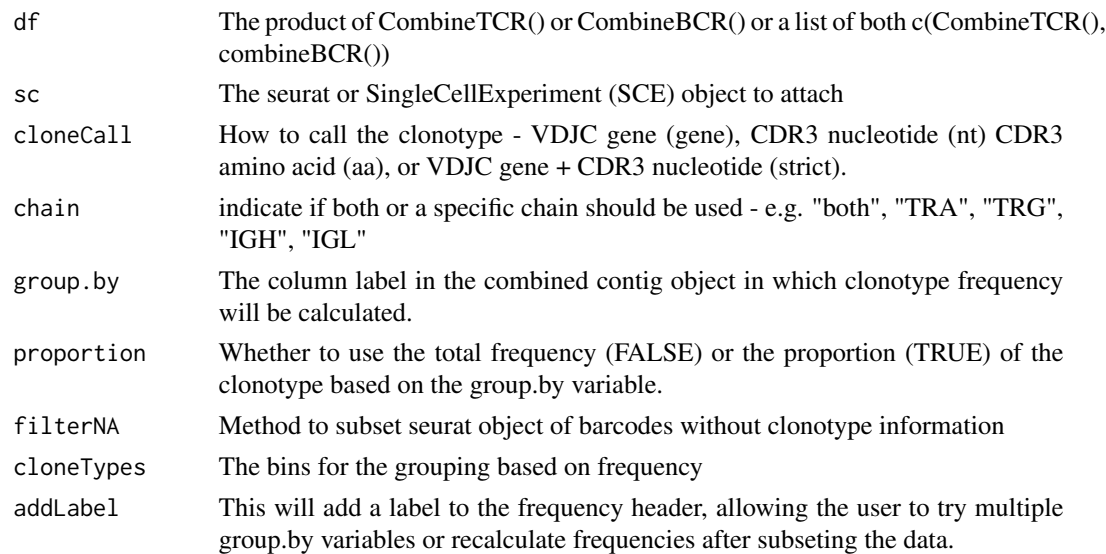

## Value

seurat or SingleCellExperiment object with attached clonotype information

#### Examples

```
#Getting the combined contigs
combined <- combineTCR(contig_list, rep(c("PX", "PY", "PZ"), each=2),
rep(c("P", "T"), 3), cells ="T-AB")
#Getting a sample of a Seurat object
screp_example <- get(data("screp_example"))
sce <- suppressMessages(Seurat::UpdateSeuratObject(screp_example))
sce <- Seurat::as.SingleCellExperiment(sce)
#Using combineExpresion()
```
sce <- combineExpression(combined, sce)

<span id="page-18-1"></span>combineTCR *Combining the list of T Cell Receptor contigs*

## **Description**

This function consolidates a list of TCR sequencing results to the level of the individual cell barcodes. Using the samples and ID parameters, the function will add the strings as prefixes to prevent issues with repeated barcodes. The resulting new barcodes will need to match the Seurat or SCE object in order to use, [combineExpression](#page-17-1). Several levels of filtering exist - remove or filterMulti are parameters that control how the function deals with barcodes with multiple chains recovered.

#### Usage

```
combineTCR(
  df,
  samples = NULL,
  ID = NULL,cells = "T-AB",
  removeNA = FALSE,
  removeMulti = FALSE,
  filterMulti = FALSE
)
```
#### Arguments

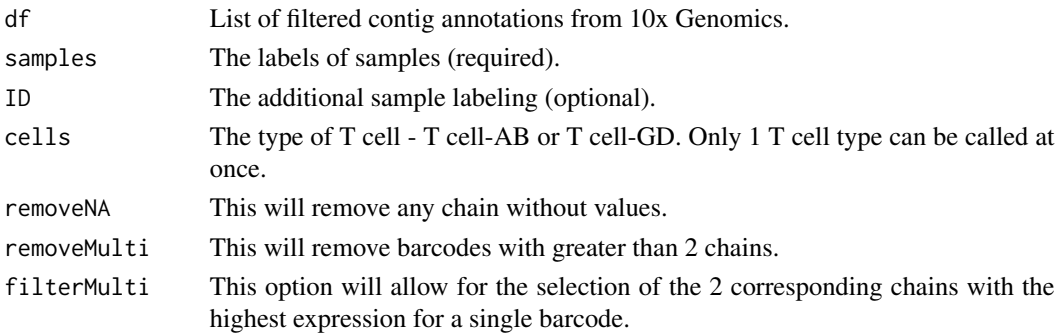

## Value

List of clonotypes for individual cell barcodes

#### Examples

```
combineTCR(contig_list,
           samples = rep(c("PX", "PY", "PZ"), each=2),
           ID = rep(c("P", "T"), 3),cells ="T-AB")
```
combineTRUST4 *Combining the list of T or B cell Receptors from TRUST4 pipeline*

#### Description

This function consolidates a list of TCR/BCR sequencing results to the level of the individual cell barcodes using the same approach as [combineTCR](#page-18-1) and [combineBCR](#page-16-1). Using the samples and ID parameters, the function will add the strings as prefixes to prevent issues with repeated barcodes. The resulting new barcodes will need to match the seurat or SCE object in order to use, [combineExpression](#page-17-1). Several levels of filtering exist - removeMulti are parameters that control how the function deals with barcodes with multiple chains recovered. Please [read more](https://github.com/liulab-dfci/TRUST4) and cite the TRUST4 pipeline if using this function.

<span id="page-19-0"></span>

## <span id="page-20-0"></span>compareClonotypes 21

## Usage

```
combineTRUST4(
  df,
  samples = NULL,
  ID = NULL,cells = c("T-AB", "T-GD", "B"),
  removeNA = FALSE,
  threshold = 0.85\mathcal{E}
```
#### Arguments

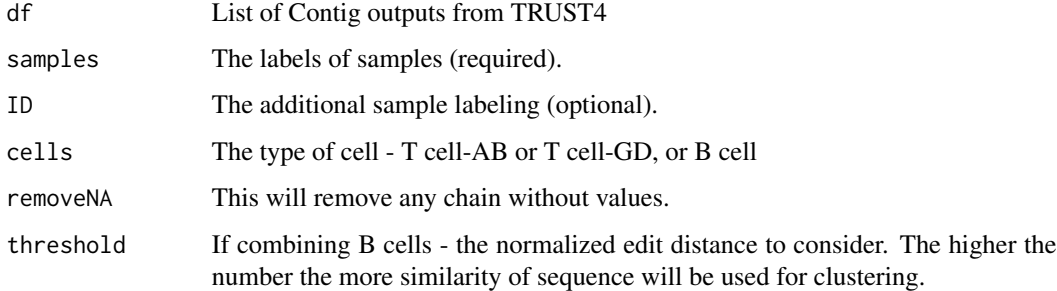

## Value

List of clonotypes for individual cell barcodes

## Examples

```
## Not run:
combineTRUST4(contig_list, rep(c("PX", "PY", "PZ"), each=2),
rep(c("P", "T"), 3), cells ="T-AB")
## End(Not run)
```
compareClonotypes *Demonstrate the difference in clonal proportion between clonotypes*

## Description

This function produces an alluvial or area graph of the proportion of the indicated clonotypes for all or selected samples. Clonotypes can be selected using the clonotypes parameter with the specific sequence of interest or using the number parameter with the top n clonotypes by proportion to be visualized.

## Usage

```
compareClonotypes(
  df,
  cloneCall = "strict",
  chain = "both",samples = NULL,
  clonotypes = NULL,
 numbers = NULL,
  split.by = NULL,
 graph = "alluvial",
 exportTable = FALSE
\mathcal{L}
```
## Arguments

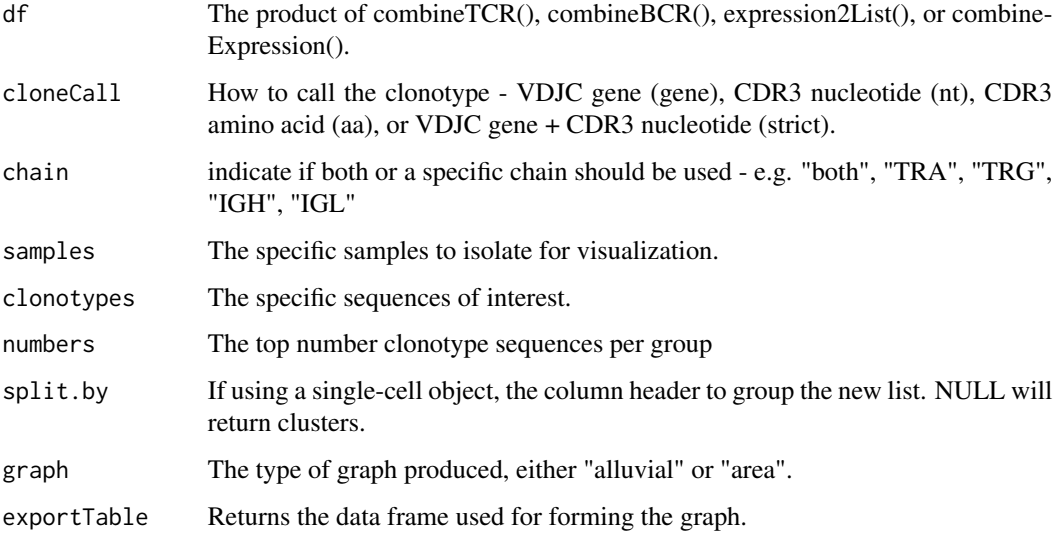

## Value

ggplot of the proportion of total sequencing read of selecting clonotypes

## Examples

```
#Making combined contig data
x <- contig_list
combined <- combineTCR(x, rep(c("PX", "PY", "PZ"), each=2),
rep(c("P", "T"), 3), cells ="T-AB")
compareClonotypes(combined, numbers = 10,
samples = c("PX_P", "PX_T"), cloneCall="aa")
```
<span id="page-22-0"></span>contig\_list *A data set of T cell contigs as a list outputed from the filter\_contig\_annotation files.*

#### Description

A data set of T cell contigs as a list outputed from the filter\_contig\_annotation files.

createHTOContigList *Generate a contig list from a multiplexed experiment*

#### Description

Multiplexing single-cell sequencing runs is an efficient method for quantifying multiple samples or conditions simultaneously. Unfortunately, the hashing information is not stored in the TCR sequence data. In order preprocess and form a contig list for downstream analysis in scRepertoire, createHTOContigList() take the filtered contig annotation output and the single-cell RNA object to create the list. If using an integrated single-cell object, it is recommended to split the object by sequencing run and remove extra prefixes and suffixes on the barcode before using createHTOContigList(). Alternatively, the variable multi.run can be used to separate a list of contigs by a meta data variable. This may have issues with the repeated barcodes.

#### Usage

```
createHTOContigList(contig, sc, group.by = NULL, multi.run = NULL)
```
#### Arguments

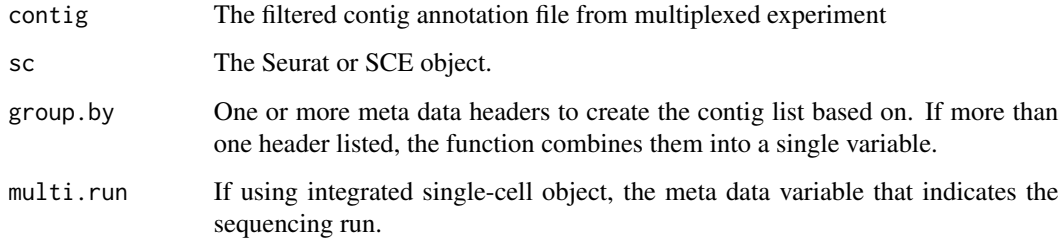

## Value

Returns a list of contigs corresponding to the multiplexed Seurat or Single-Cell Experiment object

#### Examples

```
## Not run:
filtered.contig <- read.csv(".../Sample/outs/filtered_contig_annotations.csv")
contig.list <- createHTOContigList(contig = filtered.contig,
sc = Seurat.Obj, group.by = "HTO_maxID")
## End(Not run)
```
expression2List *Allows users to take the meta data in Seurat/SCE and place it into a list that will work with all the functions*

#### Description

Allows users to perform more fundamental measures of clonotype analysis using the meta data from the Seurat or SCE object. For Seurat objects the active identity is automatically added as "cluster". Remaining grouping parameters or SCE or Seurat objects must appear in the meta data.

#### Usage

```
expression2List(sc, split.by)
```
screp\_example <- get(data("screp\_example"))

#### Arguments

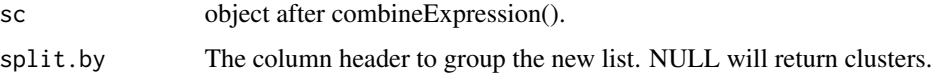

#### Value

list derived from the meta data of single-cell object with elements divided by the group parameter

#### Examples

```
#Getting the combined contigs
combined <- combineTCR(contig_list, rep(c("PX", "PY", "PZ"), each=2),
rep(c("P", "T"), 3), cells ="T-AB")
#Getting a sample of a Seurat object
```

```
#Using expression2List
newList <- expression2List(screp_example, split.by = "seurat_clusters")
```
screp\_example <- combineExpression(combined, screp\_example)

<span id="page-23-0"></span>

<span id="page-24-0"></span>getCirclize *Generate data frame to be used with circlize R package to visualize clonotypes as a chord diagram.*

#### Description

This function will take the meta data from the product of combineExpression()and generate a relational data frame to be used for a chord diagram. Each cord will represent the number of clonotype unqiue and shared across the multiple group.by variable.

#### Usage

```
getCirclize(sc, cloneCall = "strict", group.by = NULL, proportion = FALSE)
```
#### **Arguments**

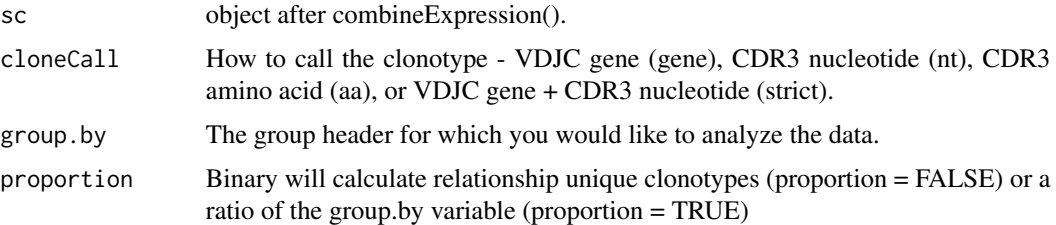

#### Value

data frame of shared clonotypes between groups

## Author(s)

Dillon Corvino, Nick Borcherding

#### Examples

```
#Getting the combined contigs
combined <- combineTCR(contig_list, rep(c("PX", "PY", "PZ"), each=2),
rep(c("P", "T"), 3), cells ="T-AB")
```

```
#Getting a sample of a Seurat object
screp_example <- get(data("screp_example"))
screp_example <- combineExpression(combined, screp_example)
```

```
#Getting data frame output for Circilize
circles <- getCirclize(screp_example, group.by = "seurat_clusters")
```
<span id="page-25-0"></span>

## Description

Get the p value given one Startrac object and a list of Startrac objects from permutation data

#### Usage

```
Startrac.getSig(obj, obj.perm)
```

```
## S4 method for signature 'Startrac'
getSig(obj, obj.perm = NULL)
```
## Arguments

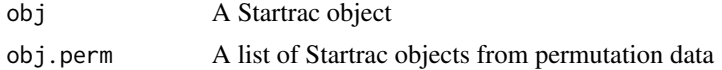

#### Value

an object of class Startrac

highlightClonotypes *Highlighting specific clonotypes in Seurat*

## Description

Use a specific clonotype sequence to highlight on top of the dimensional reduction in seurat object.

#### Usage

```
highlightClonotypes(
 sc,
 cloneCall = c("gene", "nt", "aa", "strict"),sequence = NULL
)
```
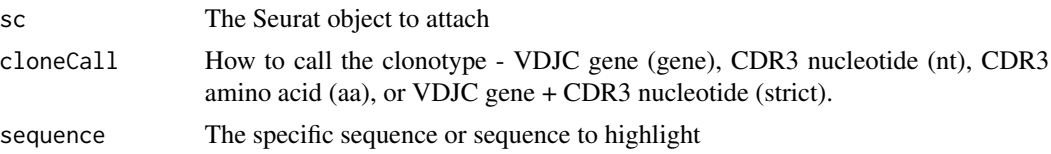

#### <span id="page-26-0"></span>initialize 27

## Value

Seurat object with new meta data column for indicated clones

#### Examples

```
#' #Getting the combined contigs
combined <- combineTCR(contig_list, rep(c("PX", "PY", "PZ"), each=2),
rep(c("P", "T"), 3), cells ="T-AB")
```

```
#Getting a sample of a Seurat object
screp_example <- get(data("screp_example"))
```

```
#Using combineExpresion()
screp_example <- combineExpression(combined, screp_example )
```

```
#Using highlightClonotype()
screp_example <- highlightClonotypes(screp_example, cloneCall= "aa",
sequence = c("CAVNGGSQGNLIF_CSAEREDTDTQYF"))
```

```
initialize initialize method for Startrac
```
## Description

initialize method for Startrac

#### Usage

```
## S4 method for signature 'Startrac'
initialize(.Object, cell.data, aid = "AID", n.perm = NULL, cores = NULL)
```
## Arguments

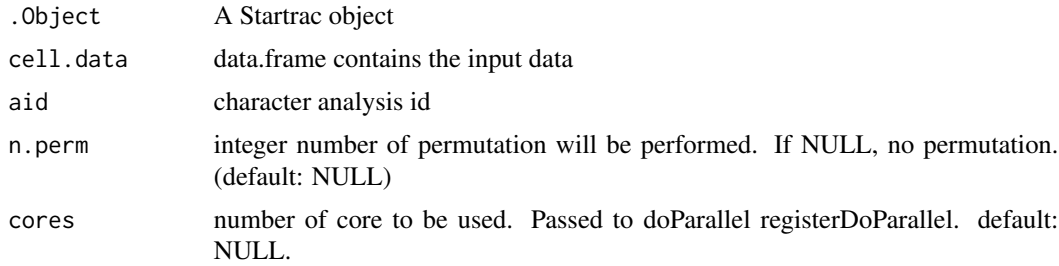

## Value

an object of class Startrac

<span id="page-27-0"></span>initialize,StartracOut-method

*initialize method for StartracOut*

## Description

initialize method for StartracOut

#### Usage

```
## S4 method for signature 'StartracOut'
initialize(.Object, proj = "AID")
```
#### Arguments

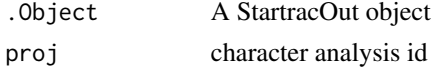

## Value

an object of class StartracOut

lengthContig *Demonstrate the distribution of lengths filtered contigs.*

#### Description

This function takes the output of combineTCR(), combineBCR(), or expression2List() and displays either the nucleotide (nt) or amino acid (aa) sequence length. The sequence length visualized can be selected using the chains parameter, either the combined clonotype (both chains) or across all single chains. Visualization can either be a histogram or if scale = TRUE, the output will be a density plot. Multiple sequencing runs can be group together using the group parameter. If a matrix output for the data is preferred, set exportTable = TRUE.

```
lengthContig(
  df,
  cloneCall = "aa",
  chain = "both",
  group.bv = NULL,split.by = NULL,
  order = TRUE,
  scale = FALSE,
  exportTable = FALSE
)
```
## <span id="page-28-0"></span>loadContigs 29

## Arguments

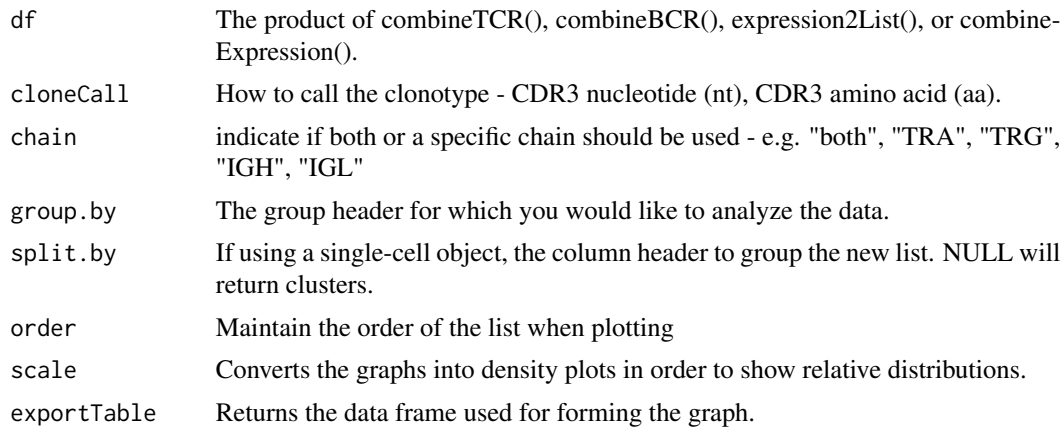

#### Value

ggplot of the discrete or relative length distributions of clonotype sequences

#### Examples

```
#Making combined contig data
x <- contig_list
combined <- combineTCR(x, rep(c("PX", "PY", "PZ"), each=2),
rep(c("P", "T"), 3), cells ="T-AB")
lengthContig(combined, cloneCall="aa", chain = "both")
```
loadContigs *Loading the contigs derived from single-cell sequencing*

#### Description

This function generates a contig list and formats the data to allow for function with [combineTCR](#page-18-1) or [combineTCR](#page-18-1). If using data derived from filtered outputs of 10X Genomics, there is no need to use this function as the data is already compatible. The function assumes if listing multiple directories, there are distinct outputs with unmodified file names in them.

#### Usage

loadContigs(dir, format = "10X")

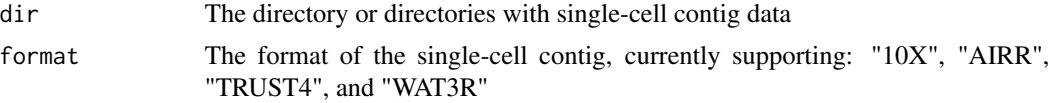

## Value

List of contigs for further processing in scRepertoire

## Examples

```
## Not run:
dir <- c("./Sample1/outs/", "./Sample2/outs/", "./Sample3/outs/")
contig.list <- loadContigs(dir, format = "10X")
```
## End(Not run)

loginfo *dispaly message with time stamp*

#### Description

dispaly message with time stamp

#### Usage

loginfo(msg)

#### Arguments

msg characters; message to display

## Value

Estimate of sys.time

mcol.entropy *entropy of each column of the input matrix*

#### Description

entropy of each column of the input matrix

#### Usage

mcol.entropy(x)

#### Arguments

x matrix;

## Value

column entropy

<span id="page-29-0"></span>

<span id="page-30-0"></span>

## Description

entropy of each row of the input matrix

#### Usage

mrow.entropy(x)

#### Arguments

x matrix;

#### Value

row entropy

occupiedscRepertoire *Visualize the number of single cells with clonotype frequencies by cluster*

## Description

View the count of clonotypes frequency group in seurat or SCE object meta data after combineExpression(). The visualization will take the new meta data variable "cloneType" and plot the number of cells with each designation using a secondary variable, like cluster. Credit to the idea goes to Drs. Carmona and Andreatta and their work with [ProjectTIL.](https://github.com/carmonalab/ProjecTILs)

```
occupiedscRepertoire(
  sc,
  x.axis = "ident",
  label = TRUE,
  facet.by = NULL,
  proportion = FALSE,
 na.include = FALSE,
  exportTable = FALSE
)
```
#### <span id="page-31-0"></span>Arguments

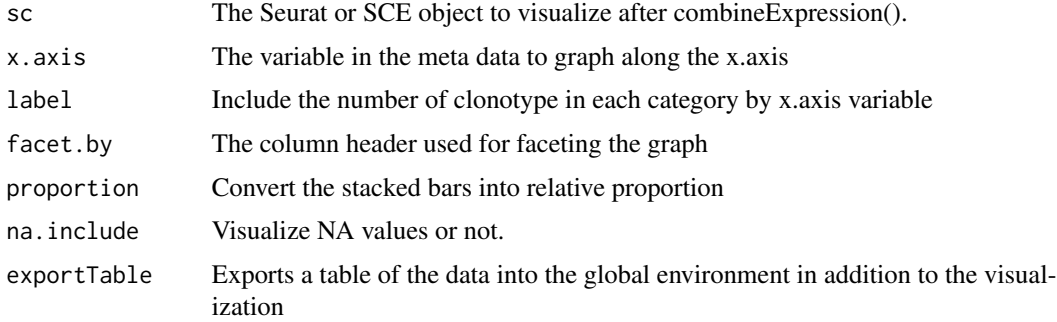

## Value

Stacked bar plot of counts of cells by clonotype frequency group

## Examples

```
#Getting the combined contigs
combined <- combineTCR(contig_list, rep(c("PX", "PY", "PZ"), each=2),
rep(c("P", "T"), 3), cells ="T-AB")
#Getting a sample of a Seurat object
screp_example <- get(data("screp_example"))
sce <- suppressMessages(Seurat::UpdateSeuratObject(screp_example))
#Using combineExpresion()
sce <- combineExpression(combined, sce)
#Using occupiedscRepertoire()
occupiedscRepertoire(sce, x.axis = "ident")
table <- occupiedscRepertoire(sce, x.axis = "ident", exportTable = TRUE)
```
pIndex *Calculate pairwise indices*

#### Description

Calculate pairwise indices

#### Usage

Startrac.pIndex(object, cores, n.perm)

## S4 method for signature 'Startrac' pIndex(object, cores = NULL, n.perm = NULL)

## <span id="page-32-0"></span>quantContig 33

## Arguments

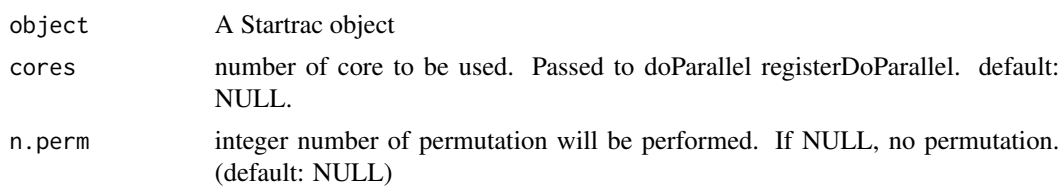

#### Value

an object of class Startrac

quantContig *Quantify the unique clonotypes in the filtered contigs.*

## Description

This function takes the output from combineTCR(), combineBCR(), or expression2List() and quantifies unique clonotypes. The unique clonotypes can be either reported as a raw output or scaled to the total number of clonotypes recovered using the scale parameter. Multiple sequencing runs can be group together using the group parameter. If a matrix output for the data is preferred, set exportTable = TRUE.

#### Usage

```
quantContig(
 df,
  cloneCall = "strict",
  chain = "both",scale = FALSE,
 group.py = NULL,split.by = NULL,
 order = TRUE,
  exportTable = FALSE
)
```
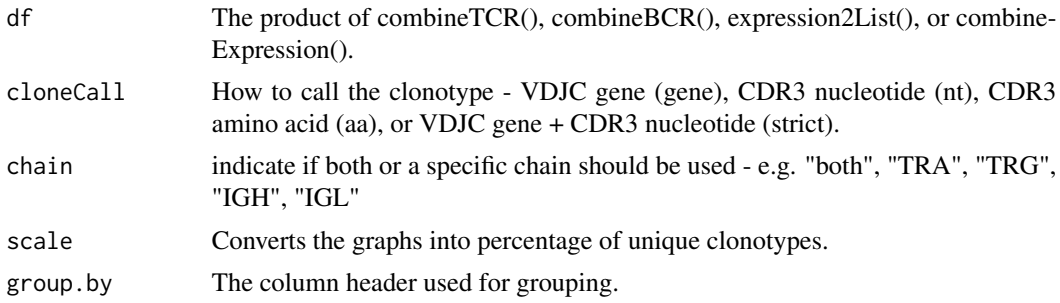

<span id="page-33-0"></span>34 scatterClonotype

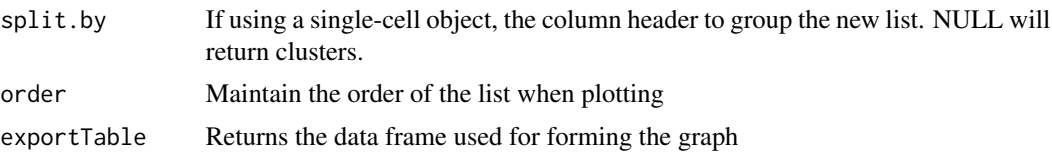

## Value

ggplot of the total or relative unique clonotypes

## Examples

```
#Making combined contig data
x <- contig_list
combined <- combineTCR(x, rep(c("PX", "PY", "PZ"), each=2),
rep(c("P", "T"), 3), cells ="T-AB")
quantContig(combined, cloneCall="strict", scale = TRUE)
```
scatterClonotype *Scatter plot comparing the expansion of two samples*

#### Description

This function produces a scatter plot directly comparing the specific clonotypes between two samples. The clonotypes will be categorized by counts into singlets or multiplets, either exclusive or shared between the selected samples. Visualization inspired by the work of [Wu, T, et al 2020.](https://pubmed.ncbi.nlm.nih.gov/32103181/)

## Usage

```
scatterClonotype(
  df,
 cloneCall = "strict",
 x. axis = NULL,y. axis = NULL,chain = "both",dot.size = "total",
  split.by = NULL,
 graph = "proportion",
 exportTable = FALSE
```

```
)
```
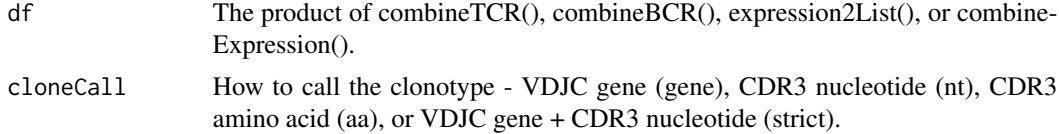

<span id="page-34-0"></span>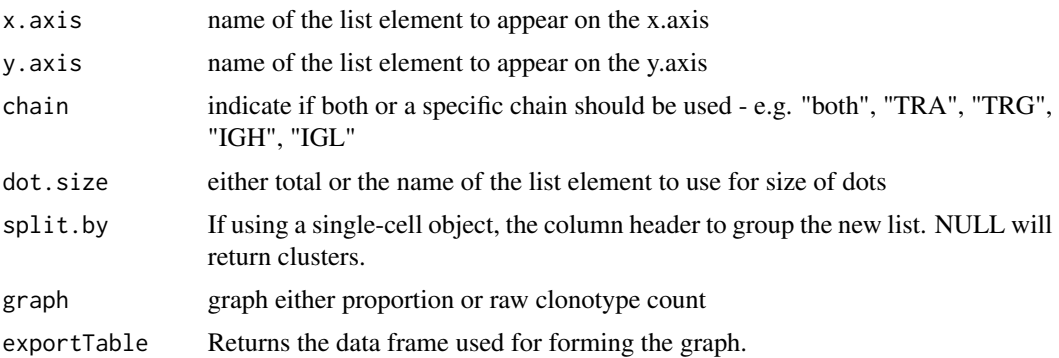

#### Value

ggplot of the relative clonotype numbers

## Examples

```
#Making combined contig data
x <- contig_list
combined <- combineTCR(x, rep(c("PX", "PY", "PZ"), each=2),
rep(c("P", "T"), 3), cells ="T-AB")
scatterClonotype(combined, x.axis = "PY_P", y.axis = "PY_T",
graph = "proportion")
```
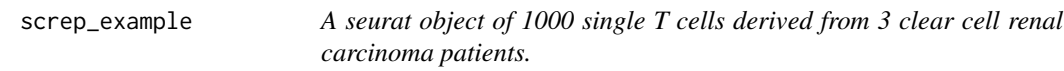

#### Description

A seurat object of 1000 single T cells derived from 3 clear cell renal carcinoma patients.

show *show method for Startrac*

## Description

show method for Startrac

#### Usage

## S4 method for signature 'Startrac' show(object)

#### 36 Startrac

#### **Arguments**

object A Startrac object

## Value

method for show

show,StartracOut-method

*show method for StartracOut*

#### Description

show method for StartracOut

## Usage

## S4 method for signature 'StartracOut' show(object)

## Arguments

object A StartracOut object

Startrac *The Startrac Class*

## Description

The Startrac object store the data for tcr-based T cell dynamics analyis. The slots contained in Startrac object are listed below:

#### Value

method definition for runing startrac

#### Slots

- aid character. aid of the object, used for identification of the object. For example, patient id. default: "AID"
- cell.data data.frame. Each line for a cell, and these columns as required: 'Cell\_Name', 'clone.id', 'patient', 'majorCluster', 'loc'
- cell.perm.data object. list of 'Startrac" objects constructed from permutated cell data
- clonotype.data data.frame. Each line for a clonotype; contain the clonotype level indexes information

<span id="page-35-0"></span>

#### <span id="page-36-0"></span>Startrac.run 37

cluster.data data.frame. Each line for a cluster; contain the cluster level indexes information

- pIndex.migr data.frame. Each line for a cluster; pairwise migration index between the two locations indicated in the column name.
- pIndex.tran data.frame. Each line for a cluster; pairwise transition index betwwen the two major clusters indicated by the row name and column name.
- cluster.sig.data data.frame. Each line for a cluster; contains the p values of cluster indices.
- pIndex.sig.migr data.frame. Each line for a cluster; contains the p values of pairwise migration indices.
- pIndex.sig.tran data.frame. Each line for a cluster; contains the p values of pairwise transition indices.
- clonotype.dist.loc matrix. Each line for a clonotype and describe the cells distribution among the locations.
- clonotype.dist.cluster matrix. Each line for a clonotype and describe the cells distribution among the clusters.
- clust.size array. Number of cells of each major cluster.
- patient.size array. Number of cells of each patient.
- clone.size array. Number of cells of each clone.
- clone2patient array. Mapping from patient id to clone id.

Startrac.run *warpper function for Startrac analysis*

#### Description

warpper function for Startrac analysis

#### Usage

```
Startrac.run(
  cell.data,
 proj = "CRC",
 cores = NULL,n.perm = NULL,
  verbose = FALSE
)
```
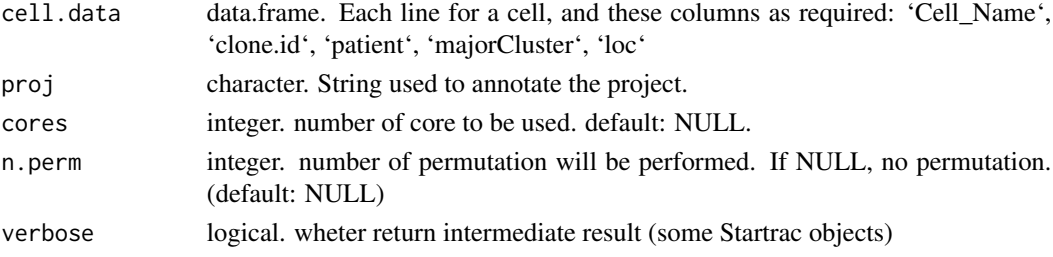

## <span id="page-37-0"></span>Details

run the Startrac pipeline

## Value

an list contains data.frame elements "cluster.data","pIndex.migr" and "pIndex.tran"

StartracDiversity *Diversity indices for single-cell RNA-seq*

## Description

This function utilizes the Startrac R package derived from [PMID: 30479382](https://pubmed.ncbi.nlm.nih.gov/30479382/) Required to run the function, the "type" variable needs to include the difference in where the cells were derived. The output of this function will produce 3 indices: expa (clonal expansion), migra (cross-tissue migration), and trans (state transition). In order to understand the underlying analyses of the outputs please read and cite the linked manuscript.

## Usage

```
StartracDiversity(
  sc,
  type = "Type",
  sample = NULL,
 by = "overall",exportTable = FALSE
)
```
#### Arguments

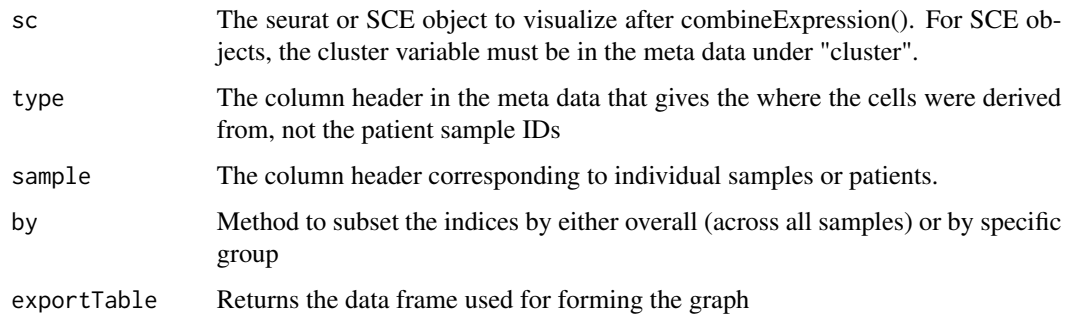

#### Value

ggplot object of Startrac diversity metrics

#### <span id="page-38-0"></span>StartracOut 39

#### Examples

```
## Not run:
#Getting the combined contigs
combined <- combineTCR(contig_list, rep(c("PX", "PY", "PZ"), each=2),
rep(c("P", "T"), 3), cells ="T-AB")
#Getting a sample of a Seurat object
screp_example <- get(data("screp_example"))
screp_example <- combineExpression(combined, screp_example)
#Using occupiedscRepertoire()
StartracDiversity(screp_example, type = "Type", sample = "Patient", by = "overall")
## End(Not run)
```
## StartracOut *The StartracOUt Class*

#### Description

Object store the result of Startrac.run:

#### **Slots**

- proj character. identification of the object. For example, patient id. default: "AID"
- cluster.data data.frame. Each line for a cluster; contain the cluster level indexes information
- pIndex.migr data.frame. Each line for a cluster; pairwise migration index between the two locations indicated in the column name.
- pIndex.tran data.frame. Each line for a cluster; pairwise transition index betwwen the two major clusters indicated by the row name and column name.
- cluster.sig.data data.frame. Each line for a cluster; contains the p values of cluster indices.
- pIndex.sig.migr data.frame. Each line for a cluster; contains the p values of pairwise migration indices.
- pIndex.sig.tran data.frame. Each line for a cluster; contains the p values of pairwise transition indices.
- objects list. other objects

<span id="page-39-0"></span>

#### Description

Removing any additional prefixes to the barcodes of filtered contigs.

#### Usage

```
stripBarcode(contigs, column = 1, connector = "_", num_connects = 3)
```
#### Arguments

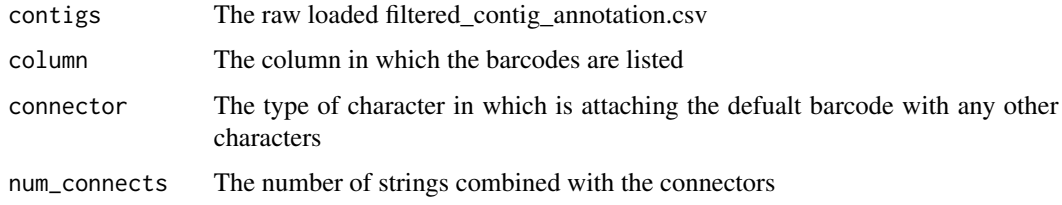

#### Value

list with the suffixes of the barcodes removed.

#### Examples

```
stripBarcode(contig_list[[1]], column = 1, connector = "_", num_connects = 1)
```
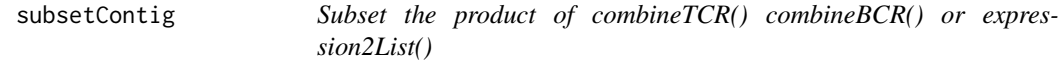

## Description

This function allows for the subsetting of the product of combineTCR() combineBCR() or expression2List() by the name of the individual list element. In general the names of are samples  $+ -$ ID, allowing for users to subset the product of combineTCR(), combineBCR(), or expression2List() across a string or individual name.

```
subsetContig(df, name, variables = NULL)
```
#### <span id="page-40-0"></span>vizGenes 41

#### Arguments

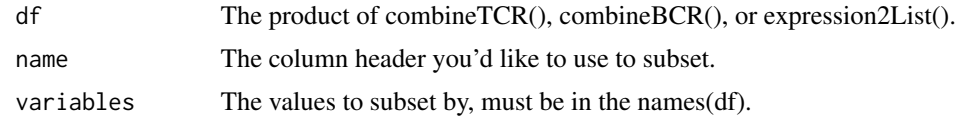

## Value

list of contigs that have been filtered for the name parameter

#### Examples

```
x <- contig_list
combined <- combineTCR(x, rep(c("PX", "PY", "PZ"), each=2),
rep(c("P", "T"), 3), cells ="T-AB")
subset <- subsetContig(combined, name = "sample", variables = c("PX"))
```
vizGenes *Visualizing the distribution of gene usage*

#### Description

This function will allow for the visualizing the distribution of the any VDJ and C gene of the TCR or BCR using heatmap or bar chart. This function requires assumes two chains were used in defining clonotype, if not, it will default to the only chain present regardless of the chain parameter.

## Usage

```
vizGenes(
  df,
  gene = "V",chain = "TRA",
 plot = "heatmap",
 y.axis = "sample",
  order = "gene",
  scale = TRUE,
  group.py = NULL,split. by = NULL,
  exportTable = FALSE
)
```
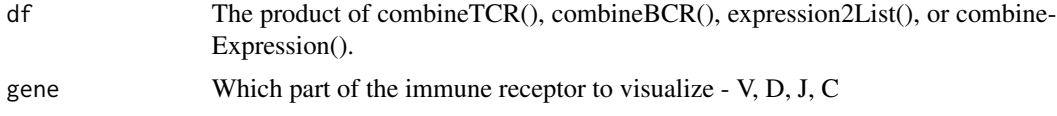

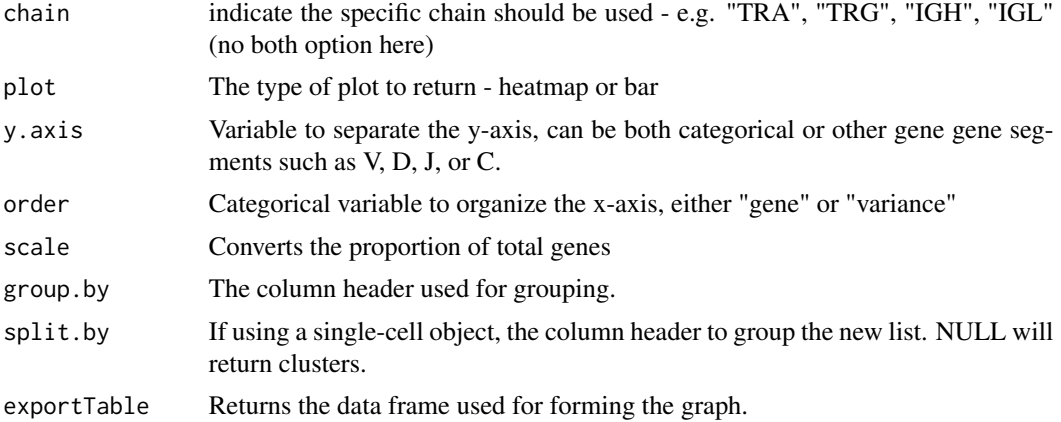

## Value

ggplot bar diagram or heatmap of gene usage

## Examples

```
#Making combined contig data
x <- contig_list
combined <- combineTCR(x, rep(c("PX", "PY", "PZ"), each=2),
rep(c("P", "T"), 3), cells ="T-AB")
vizGenes(combined, gene = "V", chain = "TRB", plot = "bar", scale = TRUE)
```
# <span id="page-42-0"></span>**Index**

∗ internal calIndex, [6](#page-5-0) getSig, [26](#page-25-0) initialize, [27](#page-26-0) initialize,StartracOut-method, [28](#page-27-0) loginfo, [30](#page-29-0) mcol.entropy, [30](#page-29-0) mrow.entropy, [31](#page-30-0) pIndex, [32](#page-31-0) show, [35](#page-34-0) show, StartracOut-method, [36](#page-35-0) Startrac.run, [37](#page-36-0) StartracOut, [39](#page-38-0) abundanceContig, [3](#page-2-0) addVariable, [4](#page-3-0) alluvialClonotypes, [5](#page-4-0) calIndex, [6](#page-5-0) calIndex,Startrac-method *(*calIndex*)*, [6](#page-5-0) clonalDiversity, [7](#page-6-0) clonalHomeostasis, [8](#page-7-0) clonalNetwork, [9](#page-8-0) clonalOverlap, [10](#page-9-0) clonalOverlay, [11](#page-10-0) clonalProportion, [13](#page-12-0) clonesizeDistribution, [14](#page-13-0) clonotypeBias, [15](#page-14-0) clusterTCR, [16](#page-15-0) combineBCR, [17,](#page-16-0) *[20](#page-19-0)* combineExpression, *[17](#page-16-0)*, [18,](#page-17-0) *[19,](#page-18-0) [20](#page-19-0)* combineTCR, [19,](#page-18-0) *[20](#page-19-0)*, *[29](#page-28-0)* combineTRUST4, [20](#page-19-0) compareClonotypes, [21](#page-20-0) contig\_list, [23](#page-22-0) createHTOContigList, [23](#page-22-0) expression2List, [24](#page-23-0)

getCirclize, [25](#page-24-0)

getSig, [26](#page-25-0) getSig,Startrac-method *(*getSig*)*, [26](#page-25-0) highlightClonotypes, [26](#page-25-0) initialize, [27](#page-26-0) initialize,Startrac-method *(*initialize*)*, [27](#page-26-0) initialize, StartracOut-method, [28](#page-27-0) lengthContig, [28](#page-27-0) loadContigs, [29](#page-28-0) loginfo, [30](#page-29-0) mcol.entropy, [30](#page-29-0) mrow.entropy, [31](#page-30-0) occupiedscRepertoire, [31](#page-30-0) pIndex, [32](#page-31-0) pIndex,Startrac-method *(*pIndex*)*, [32](#page-31-0) quantContig, [33](#page-32-0) scatterClonotype, [34](#page-33-0) screp\_example, [35](#page-34-0) show, [35](#page-34-0) show,Startrac-method *(*show*)*, [35](#page-34-0) show, StartracOut-method, [36](#page-35-0) Startrac, [36](#page-35-0) Startrac-class *(*Startrac*)*, [36](#page-35-0) Startrac.calIndex *(*calIndex*)*, [6](#page-5-0) Startrac.getSig *(*getSig*)*, [26](#page-25-0) Startrac.pIndex *(*pIndex*)*, [32](#page-31-0) Startrac.run, [37](#page-36-0) StartracDiversity, [38](#page-37-0) StartracOut, [39](#page-38-0) StartracOut-class *(*StartracOut*)*, [39](#page-38-0) stripBarcode, [40](#page-39-0) subsetContig, [40](#page-39-0)

vizGenes, [41](#page-40-0)